# **AutoCAD Crack Incl Product Key [32|64bit]**

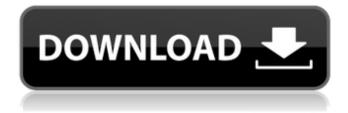

## **AutoCAD Incl Product Key [Updated-2022]**

Since 2002, AutoCAD Crack Mac has run on the Windows operating system and is available in many versions. The current product is AutoCAD Cracked 2022 Latest Version 2020, a major version with many improvements, released in late 2012. Autodesk has continued to improve the functionality of AutoCAD and add new features. While the latest version of AutoCAD is called 2020, version 2 is often called 2009 or 2017. However, other CAD programs have replaced AutoCAD. For example, solid modeling has largely replaced 2D drafting in many commercial CAD programs, although CAD applications with 3D modeling capability continue to exist. In addition, AutoCAD will be replaced as the primary CAD application by the 3D modeling, production and animation suite Inventor. AutoCAD is a registered trademark of Autodesk, Inc., while Inventor is a trademark of Autodesk, Inc. Features of AutoCAD The most important features of AutoCAD are covered in this section, while additional features are listed in the subsections below. 2D drawing and vector graphics The AutoCAD program offers two types of drawing. Drafting and editing a 2D sketch Drawing and editing drawings based on vectors. Drafting and editing 2D sketch Drafting a sketch involves creating a drawing that is essentially a 2D template for 3D drawing. Such a template is often called a "sketch." Sketching is the most basic kind of drawing done by a CAD operator, although some CAD applications can also be used to create "sketches." A sketch includes one or more (typically basic) objects. Typically, each object has an object (or bounding box) that defines its size and location. These basic objects include lines, circles, polygons, splines, freehand, the "hand tools," and brushes. In addition to these objects, a sketch may also have layers, which are areas that can be "turned off." In practice, one object may also be a layer, so a layer may overlap other objects or be internal to other layers. To create a sketch in AutoCAD, draw a path on a layout window with the "pencil" or drawing tool. Then, in the ribbon, select "Edit drawing" on the "Drawing" tab and select "Sketch." A dialog box will appear listing the basic objects in the drawing. Select any object,

# **AutoCAD Crack+ Serial Number Full Torrent PC/Windows**

Website: See also List of CAD editors References Further reading External links Category:1991 software Category:Computer-aided design software Category:Autodesk Category:3D graphics software Category:Computer-aided design software for Windows Category:Computer-aided design software for Linux Category:Computer-aided design software for macOS Category:Computer-aided design software for Windows Mobile Category:Computer-aided design software for iOS Category:Computer-aided design software for Android Category:Graphics software that uses Qt Category:1990 establishments in California Category:Proprietary

commercial software for Linux Category: Proprietary cross-platform software Category: Proprietary cross-platform software in Linux Category: Proprietary Java software Category:Proprietary software Category:Proprietary software that uses Qt Category:Software that uses QuickTime Category:Software that uses VPython Category: Technical communication tools Category: UbuntuYour cart is still empty. Keep on shopping! All categories G-Tube A G-tube is a medical device that is used to deliver nutrition directly into your stomach. Your doctor can insert the tube directly into your stomach or through your nose or your mouth. A G-tube is a medical device that is used to deliver nutrition directly into your stomach. Your doctor can insert the tube directly into your stomach or through your nose or your mouth. If you have a low stomach acidity, you will need a feeding tube or Gtube. This is done to feed you directly, bypassing your esophagus. The stomach is the stomach where food goes before it is digested in the small intestine. There is a lower stomach which you can usually see on your lower abdomen, but the stomach where food actually goes is called the fundus of your stomach, or your stomach fundus. Advantages of a G-tube: Benefits of a G-tube: The tube will be smaller than a gastrostomy tube. You will have a choice as to how you want the tube positioned. The tube does not require a surgical incision and it is much less invasive. Disadvantages of a G-tube: Disadvantages of a G-tube: ca3bfb1094

## AutoCAD Crack + Product Key (Latest)

Move the autocad application to the desktop. Enter the following command: autocad.exe -r -xmlname "C:/AutoCAD/MyProject.dwg" Enter a folder name where the required model will be saved: Save file: Save model: Now we can move to the next step. Step 2: Register the app Now go to the App Store and search for your app name. The app will be saved in the Applications folder. Step 3: Generate keys You have to extract the keys and then you can generate the keys. Now select the generated key and copy it to your clipboard. Step 4: Open the generated zip file This file is generated for Windows. Now, follow these steps to extract the keys Open the archive and copy the pfx file into your applications folder. You have to go to the C:\Users\yourusername\AppData\Roaming pm directory and paste the file generated for the latest npm version. Step 5: Execute your Autocad Go back to your Windows terminal and execute the following command. regsvr32 C:\Users\yourusername\AppData\Roaming pm ode modules\autocad.pfx This will register your generated pfx file for Autocad 2018. Now it's time to generate the keys for Autocad 2018. The procedure is the same as for 2017. Step 6: Generate the keys for Autocad 2018 Open the autoCAD application and select File -> Options -> Choose authoring engine -> choose AutoCAD 2017 and generate keys. Save the file and then open the file. Do not forget to use the same name as in the Step 5. Step 7: Launch the AutoCAD Open the file you saved in the Step 6 and select Load. It will start. You will be asked to enter the file name and the location where the file will be saved. You have to provide the same information you provided in the Step 6. Step 8: Congratulations! You are done with the procedure. You can now close the AutoCAD app. Conclusion That is all. Your Autocad 2018 is ready to use. However, it's not the end of the story. You have to launch the Autocad

#### What's New in the AutoCAD?

Dynamic Properties: Introducing Dynamic Properties, a new application for managing your dynamic drawing environment. Dynamic Properties supports dynamic properties and includes the following features: \* Add, remove, or change properties dynamically, toggling between the properties and the new values as you make your edits. (video: 6:52 min.) \* Edit as-youtype. Quickly see the properties that apply to objects and edit them in place. \* Keep dynamic properties on the same layer as other editable objects. \* Switch between properties, with the option to toggle the values. \* Switch between properties using the Select property controls. Drafting Enhancement Wizard: The Drafting Enhancement Wizard gives you a fast path to creating 2D design environments and coordinating with other tools. You can use the Wizard to create a simple house plan or a complex energy system, and generate CAD-like drawings from data tables, without requiring a 2D designer. The Wizard lets you: \* Create and edit 2D

environments with multiple objects. \* Work with a single sheet or multiple sheets. Drafting Enhancement Wizard: Introducing Drafting Enhancement Wizard, a new application for creating, editing, and coordinating between multiple 2D environments. Use the Wizard to create a simple house plan or a complex energy system, and generate CAD-like drawings from data tables, without requiring a 2D designer. The Wizard lets you: \* Create and edit 2D environments with multiple objects. \* Work with a single sheet or multiple sheets. \* Switch between 2D environments quickly. \* Share 2D environments easily. Drafting, 2D, and Drafting Enhancement wizards are part of AutoCAD Online and are available with a new subscription. Drafting, 2D, and Drafting Enhancement wizards are only available to Autodesk members who are approved to access the Autodesk University software. Drafting, 2D, and Drafting Enhancement wizards are available in Professional, Architectural, Engineering, Technical, Civil, and Architectural Design editions. What's next More and more features in the Autodesk Design Suite are available as part of your subscription to Autodesk Design Suite. With Autodesk Design Suite you get access to new features that are exclusive to Autodesk Design Suite, including: \* 3D and 2

## System Requirements:

4GB RAM for PSTV compatibility, but doable with 2GB. 5.1 Sound system, in game sound settings. Other: -A racing wheel is highly recommended, but doable with a keyboard or other input. -Adventurous with the PSP's rumble feature, as it's used in the game. -Racing games are all pretty short, this time of year. This will not limit you, just go for it. -I made this because I had a large amount of time on my hands

#### Related links:

https://shalamonduke.com/autocad-19-1-crack-free-3264bit-latest/

http://fokusparlemen.id/?p=36469

http://e-360group.com/?p=5046

http://rastadream.com/?p=43661

http://calminax.se/?p=9091

https://aapanobadi.com/2022/07/23/autocad-2021-24-0-crack-product-key-full-free-pc-windows/

http://3.16.76.74/advert/autocad-23-0-with-product-kev-x64/

https://bestasmrever.com/wp-content/uploads/2022/07/queachat-1.pdf

https://stellarismods.com/wp-content/uploads/2022/07/AutoCAD\_Crack.pdf

http://shoplidaire.fr/?p=167532

https://aapanobadi.com/wp-content/uploads/2022/07/garwhav.pdf

https://earthoceanandairtravel.com/2022/07/23/autocad-2020-23-1-free-x64/

http://op-immobilien.de/?p=20519

http://www.giffa.ru/internet-businessaffiliate-programs/autocad-crack-download-36/

https://edupedo.com/wp-content/uploads/2022/07/pascges.pdf

http://www.chandabags.com/autocad-23-1-activation-free-pc-windows-latest/

https://kevinmccarthy.ca/autocad-20-0-crack-win-mac/

http://arjanews.ir/wp-content/uploads/2022/07/AutoCAD\_Crack\_\_\_Product\_K ev\_Full\_Free\_WinMac.pdf

http://www.fangyao.org/wp-content/uploads/2022/07/lauyanc.pdf

https://news.mtkenya.co.ke/advert/autocad-23-1-crack-free-final-2022/